### <span id="page-0-0"></span>Kapitel 7

# Anfragebearbeitung

### <span id="page-1-0"></span>Übersicht

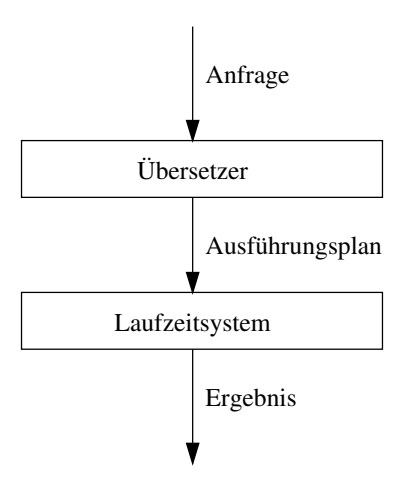

### <span id="page-2-0"></span>Übersetzung

- SQL ist deklarativ, irgendwann muß Anfrage aber für Laufzeitsystem in etwas prozedurales übersetzt werden
- DBMS übersetzt SQL in eine interne Darstellung
- Ein weit verbreiteter Ansatz ist die Übersetzung in eine relationale Algebra

## <span id="page-3-0"></span>Übersetzung(2)

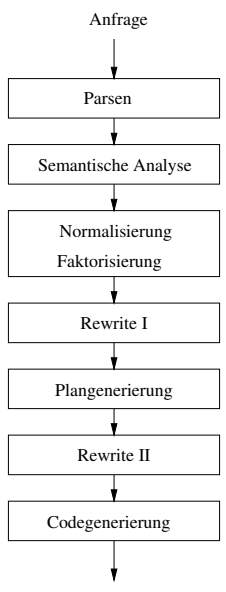

Ausführungsplan

### <span id="page-4-0"></span>Kanonische Übersetzung

- Es gibt eine Standardübersetzung von SQL in relationale Algebra
- Algebraausdrücke werden oft auch graphisch repräsentiert

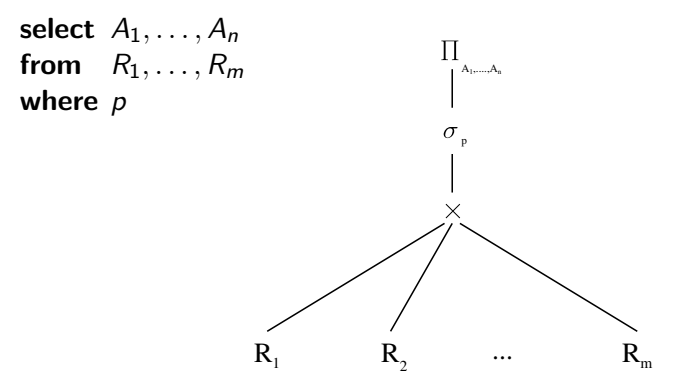

### <span id="page-5-0"></span>Erweiterte Übersetzung

Erweiterungen zur "klassischen" kanonischen Übersetzung:

- **select** a, **sum**(d) **as** s **from** ... **group by** a,b,c
	- $\blacktriangleright \ \Pi_{a,s}(\Gamma_{a,b,c;s;sum(d)}(C))$
	- $\triangleright$  wobei C die kanonische Übersetzung des inneren Teils ist
	- $\blacktriangleright$  auf die Projektionsklausel achten!
- **select** ... **having** p
	- **►** *σ*<sub>*p*</sub>(*C*), wobei *C* die Übersetzung inklusive group by ist
- **select** ... **order by** a, b, c
	- $\triangleright$  sort<sub>a, b, c</sub>(C), wobei C die Übersetzung inklusive having ist
	- $\triangleright$  sort tauchte in relationaler Algebra nicht auf weil Relationen unsortiert sind

### <span id="page-6-0"></span>**Optimierung**

- Kanonischer Plan ist nicht sehr effizient (z.B. enthält er Kreuzprodukte)
- DBMS besitzt Optimierer, um einen Plan in eine effizientere Form zu überführen
- Das Finden eines Plans ist ein sehr schwieriges Problem, immer noch Gegenstand aktueller Forschung

## <span id="page-7-0"></span>Optimierung(2)

- Was hat ein gewöhnlicher Benutzer mit Anfrageoptimierung zu tun?
- DBMS Optimierer produziert manchmal suboptimale Pläne
- Die meisten DBMSe geben dem Benutzer Einblick in die generierten Pläne
- Benutzer kann generierten Plan analysieren und gegebenenfalls die Anfrage umbauen oder dem DBMS Hinweise zur Ausführung geben

### <span id="page-8-0"></span>Visualisierung von Plänen

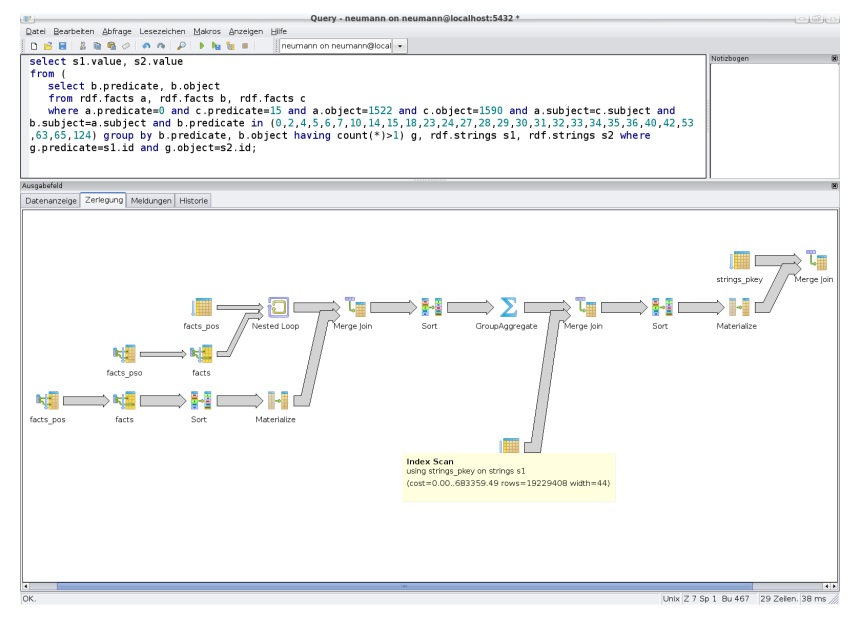

### <span id="page-9-0"></span>Anfrageoptimierung 1x1

- DBMS kann die Kosten für die Ausführung eines Operators mit Hilfe von Kostenmodellen und Statistiken abschätzen
- Bei der Optimierung eines Plans werden Heuristiken angewandt, alle möglichen Pläne anzuschauen ist viel zu teuer
- Optimierung kann auf verschiedenen Ebenen stattfinden:
	- $\blacktriangleright$  Logische Ebene
	- $\blacktriangleright$  Physische Ebene

### <span id="page-10-0"></span>Logische Ebene

- Ausgangspunkt ist relationaler Algebraausdruck, der nach kanonischer Übersetzung entstanden ist
- Optimierung: Transformation relationaler Algebraausdrücke in äquivalente Ausdrücke (die zu schnellerem Ausführungsplan führen)
- Umformungen sollten so gewählt werden, daß die Ausgaben der einzelnen Operatoren möglichst klein werden

### <span id="page-11-0"></span>Logische Ebene(2)

- Grundlegende Techniken:
	- $\blacktriangleright$  Aufbrechen von Selektionen
	- ▶ Verschieben von Selektionen nach "unten" im Plan
	- ▶ Zusammenfassen von Selektionen und Kreuzprodukten zu Joins
	- $\blacktriangleright$  Bestimmung der Joinreihenfolge
	- **Einfügen von Projektionen**
	- ▶ Verschieben von Projektionen nach "unten" im Plan

### <span id="page-12-0"></span>Beispielanfrage

- **select** S.Name, P.Name
- **from** Student S, besucht B, Vorlesung V, Professor P
- **where** S.MatrNr = B.MatrNr
- and  $B.Nr = V.Nr$
- **and** V.ProfPersNr = P.PersNr
- **and** S.Geburtstag *>* 1981-01-01
- **and** P.Name = 'Kemper';

## <span id="page-13-0"></span>(Optimierter) Anfrageplan

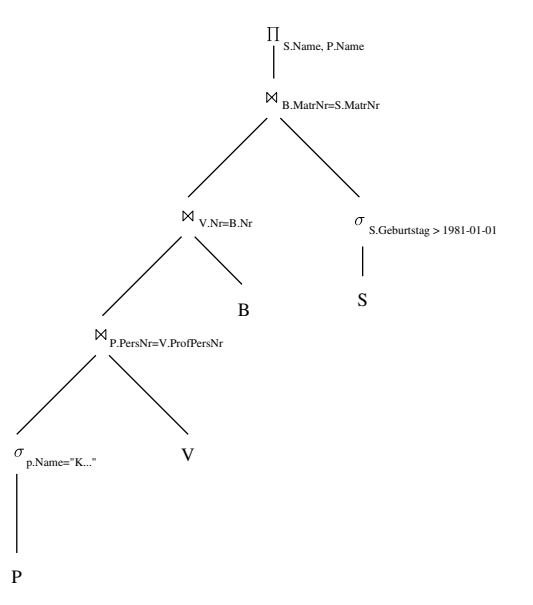

### <span id="page-14-0"></span>Auszug aus Regeln

$$
R_1 \bowtie R_2 = R_2 \bowtie R_1
$$
  
\n
$$
R_1 \cup R_2 = R_2 \cup R_1
$$
  
\n
$$
R_1 \cap R_2 = R_2 \cap R_1
$$
  
\n
$$
R_1 \bowtie R_2 = R_2 \times R_1
$$
  
\n
$$
R_1 \bowtie (R_2 \bowtie R_3) = (R_1 \bowtie R_2) \bowtie R_3
$$
  
\n
$$
R_1 \cup (R_2 \cup R_3) = (R_1 \cup R_2) \cup R_3
$$
  
\n
$$
R_1 \cap (R_2 \cap R_3) = (R_1 \cap R_2) \cap R_3
$$
  
\n
$$
R_1 \times (R_2 \times R_3) = (R_1 \times R_2) \times R_3
$$
  
\n
$$
\sigma_{p_1 \land p_2 \land \dots \land p_n}(R) = \sigma_{p_1}(\sigma_{p_2}(\dots(\sigma_{p_n}(R))\dots))
$$
  
\n
$$
\Pi_{l_1}(\Pi_{l_2}(\dots(\Pi_{l_n}(R))\dots)) = \Pi_{l_1}(R)
$$
  
\n
$$
\text{mit } l_1 \subseteq l_2 \subseteq \dots \subseteq l_n \subseteq R = sch(R)
$$
  
\n
$$
\Pi_{l_1}(\sigma_p(R)) = \sigma_p(\Pi_{l}(R)), \text{ falls at } tr(p) \subseteq l
$$

### <span id="page-15-0"></span>Physische Optimierung

- Man unterscheidet zwischen logischen Algebraoperatoren und physischen Algebraoperatoren
- Physische Algebraoperatoren stellen die Realisierung der logischen dar
- Es kann mehrere physische für einen logischen Operator geben
- Optimierung auf der physischen Ebene bedeutet, einen dieser Operatoren auszuwählen, zu entscheiden, ob Indexe benutzt werden sollen, Zwischenergebnisse zu materialisieren, etc.

### <span id="page-16-0"></span>Iteratorkonzept

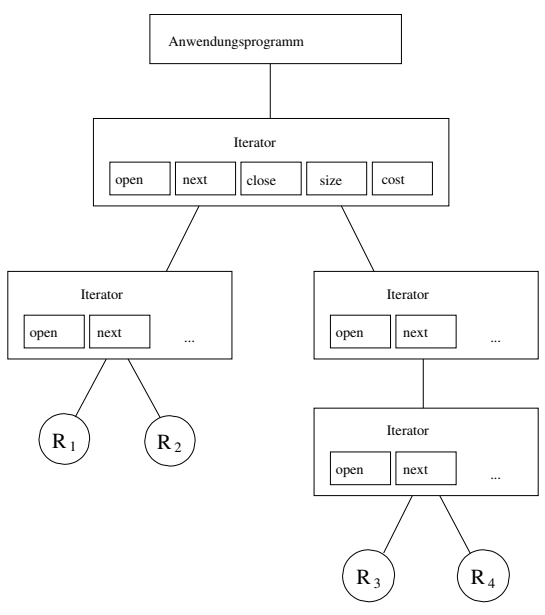

### <span id="page-17-0"></span>Implementierung Selektion

- \* **iterator** Scan<sub>n</sub>
	- **open**
		- $\triangleright$  Öffne Eingabe
	- **next**
		- $\blacktriangleright$  Hole solange nächstes Tupel, bis eines die Bedingung p erfüllt
		- $\triangleright$  Gib dieses Tupel zurück
	- **close**
		- $\blacktriangleright$  Schließe Eingabe

### <span id="page-18-0"></span>Implementierung Selektion(2)

**iterator** IndexScan<sub>p</sub>

- **open**
	- ► Schlage im Index das erste Tupel nach, das die Bedingung erfüllt
	- $\triangleright$  Öffne Eingabe
- **next**
	- $\triangleright$  Gib nächstes Tupel zurück, falls es die Bedingung p noch erfüllt
- **close**
	- $\blacktriangleright$  Schließe Eingabe

### <span id="page-19-0"></span>Implementierung Join

- Mengendifferenz und -durchschnitt können analog zum Join implementiert werden
- hier nur Equi-Joins

```
Nested-Loop-Join:
for each r \in Rfor each s \in Sif r A = s B then
           res := res \cup (r \times s)
```
### <span id="page-20-0"></span>Implementierung Join(2)

**iterator** NestedLoop<sub>n</sub>

• **open**

- $\triangleright$  Öffne die linke Eingabe
- **next**
	- $\blacktriangleright$  Rechte Eingabe geschlossen?
		- ► Öffne sie
	- $\triangleright$  Fordere rechts solange Tupel an, bis Bedingung p erfüllt ist
	- $\triangleright$  Sollte zwischendurch rechte Eingabe erschöpft sein
		- $\blacktriangleright$  Schließe rechte Eingabe
		- $\blacktriangleright$  Hole nächstes Tupel der linken Eingabe
		- <sup>I</sup> Starte **next** neu
	- $\triangleright$  Gib den Verbund von aktuellem linken und aktuellem rechten Tupel zurück
- **close**
	- $\triangleright$  Schließe beide Eingabequellen

### <span id="page-21-0"></span>Verfeinerter Joinalgorithmus

- Relationen sind *seitenweise* abgespeichert
- Es stehen *m* Pufferrahmen im Hauptspeicher zur Verfügung:
	- $\triangleright$  k für die innere Schleife des Nested Loop
	- $\blacktriangleright$  m k für die äußere

Join von  $R$  und  $S$ :

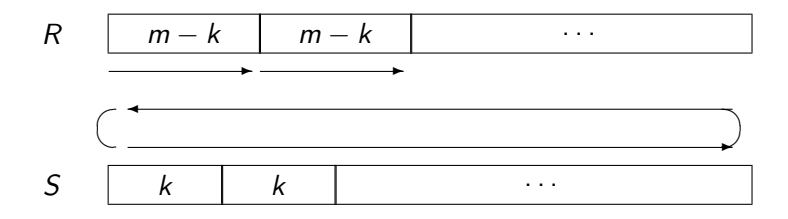

<span id="page-22-0"></span>(Sort-)Merge-Join

• Voraussetzung: R und S sind sortiert (notfalls vorher sortieren) Beispiel:

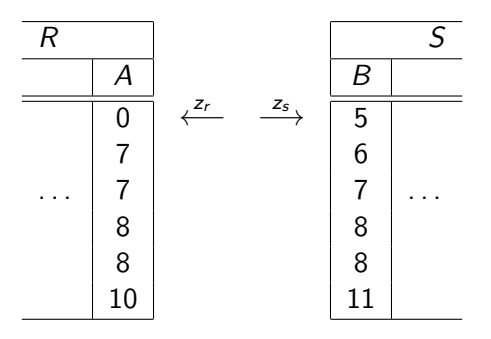

```
(Sort-)Merge-Join(2)
```
### **iterator** MergeJoin<sub>p</sub>

#### • **open**

- ▶ Öffne beide Eingaben
- $\triangleright$  Setze *akt* auf linke Eingabe
- $\blacktriangleright$  Markiere rechte Eingabe
- **close**
	- $\triangleright$  Schließe beide Eingabequellen

```
(Sort-)Merge-Join(3)
```
**iterator** MergeJoin<sub>n</sub>

#### • **next**

- $\triangleright$  Solange Bedingung nicht erfüllt
	- $\triangleright$  Setze akt auf Eingabe mit dem kleinsten anliegenden Wert im Joinattribut
	- ▶ Rufe **next** auf akt auf
	- $\blacktriangleright$  Markiere andere Eingabe
- $\triangleright$  Verbinde linkes und rechtes Tupel
- $\blacktriangleright$  Bewege andere Eingabe vor
- Ist Bedingung nicht mehr erfüllt oder andere Eingabe erschöpft?
	- $\blacktriangleright$  Bewege akt vor
	- $\triangleright$  Wert des Joinattributes in akt verändert?
		- ⇒ Nein, dann setze andere Eingabe auf Markierung zurück
		- ⇒ Ansonsten markiere die andere Eingabe

### <span id="page-25-0"></span>Index-Join

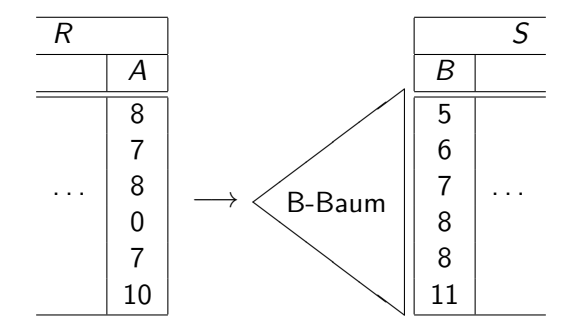

### <span id="page-26-0"></span>Index-Join(2)

### **iterator** IndexJoin<sub>n</sub>

- **open**
	- $\triangleright$  Öffne die linke Eingabe
	- $\blacktriangleright$  Hole erstes Tupel aus linker Eingabe
	- $\triangleright$  Schlage Joinattributwert im Index nach

#### • **next**

- $\triangleright$  Bilde Join, falls Index (weiteres) Tupel zu diesem Wert liefert
- **Ansonsten bewege linke Eingabe vor und schlage Joinattributwert im** Index nach
- **close**
	- $\triangleright$  Schließe die Eingabe

### <span id="page-27-0"></span>Index-Join(3)

- Nachteile des Index-Joins:
	- $\blacktriangleright$  auf Zwischenergebnissen existieren keine Indexstrukturen
	- $\triangleright$  temporäres Anlegen i.A. zu aufwendig
	- $\triangleright$  Nachschlagen im Index i.A. zu aufwendig

### <span id="page-28-0"></span>Hash-Join

- Idee: Partitionieren der Relationen
- Anlegen von Hauptspeicher-Indexstrukturen je Partition

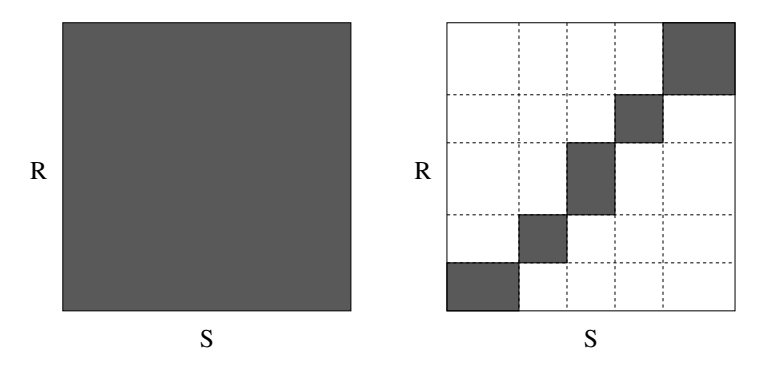

### <span id="page-29-0"></span>Partitionierung von Relationen

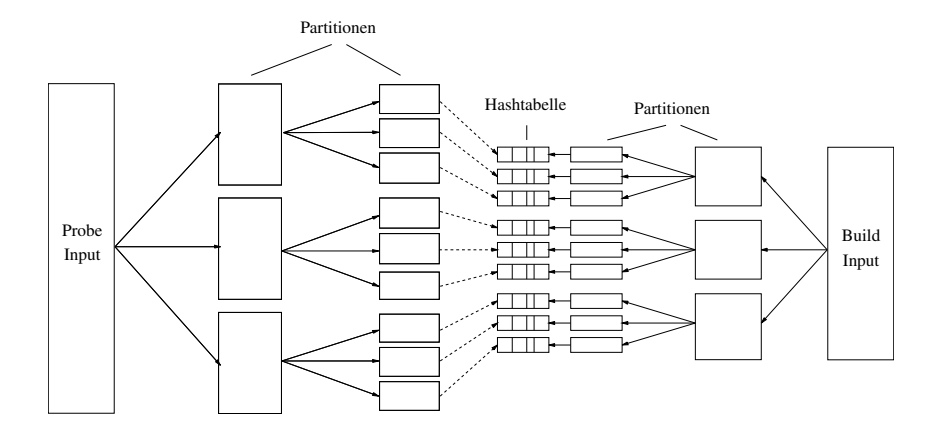

### <span id="page-30-0"></span>Zwischenspeicherung

- Wenn mehrere Operationen mit hohem Hauptspeicherverbrauch vorkommen (z.B. Hash-Join)
- Wenn gemeinsame Teilausdrücke eliminiert werden sollen

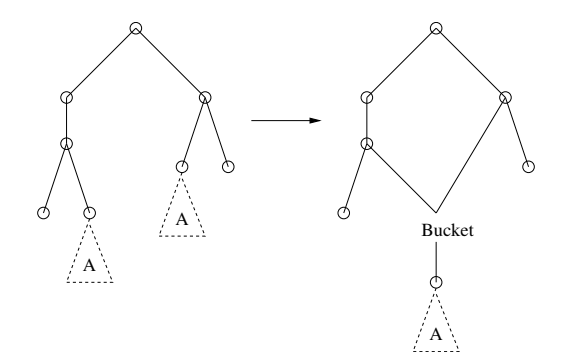

### <span id="page-31-0"></span>Mergesort

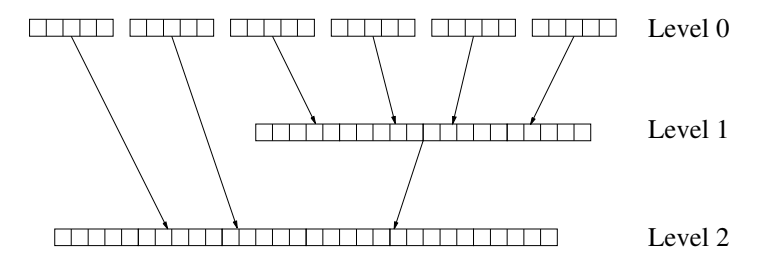

### <span id="page-32-0"></span>Ein Mischvorgang

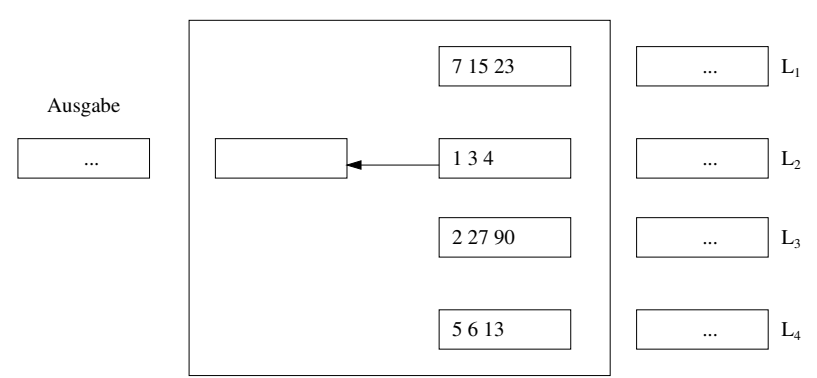

#### Hauptspeicher

### <span id="page-33-0"></span>Replacement Selection

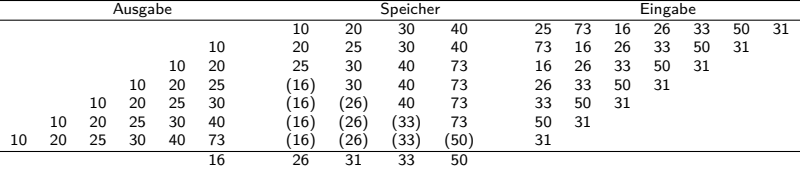

### <span id="page-34-0"></span>Kostenmodelle

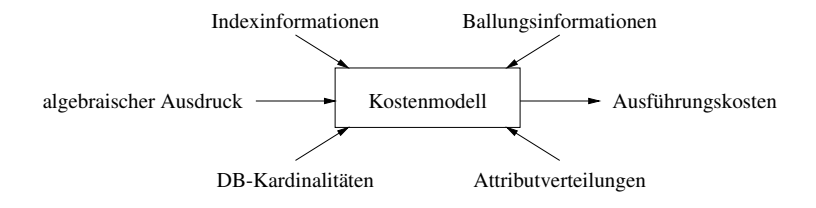

### <span id="page-35-0"></span>Selektivitäten

- Anteil der qualifizierenden Tupel einer Operation
- Selektion mit Bedingung p:

$$
\mathit{sel}_p := \frac{|\sigma_p(R)|}{|R|}
$$

• Join von  $R$  mit  $S$ :

$$
sel_{RS} := \frac{|R \bowtie S|}{|R \times S|} = \frac{|R \bowtie S|}{|R| \cdot |S|}
$$

### <span id="page-36-0"></span>Selektivitäten(2)

- Abschätzung der Selektivität:
	- $\blacktriangleright$  sel<sub>R.A=C</sub> =  $\frac{1}{|R|}$ falls A Schlüssel von R
	- $\blacktriangleright$  sel<sub>R.A=C</sub> =  $\frac{1}{i}$ falls i die Anzahl der Attributwerte von R*.*A ist (Gleichverteilung)
	- $\blacktriangleright$  sel<sub>R.A=S.B</sub> =  $\frac{1}{|R|}$ bei Equijoin von R mit S über Fremdschlüssel in S
- Ansonsten z.B. Stichprobenverfahren

### <span id="page-37-0"></span>Abschätzung Selektionskosten

- Brute Force: Lesen aller Seiten von R
- B<sup>+</sup>-Baum-Index:  $t + \lceil \text{sel}_{A\theta c} \cdot b_R \rceil$ 
	- **Absteigen in der Indexstruktur**
	- $\blacktriangleright$  Lesen der qualifizierenden Tupel
- Hash-Index: für jeden die Bedingung erfüllenden Wert einen Look-up

### <span id="page-38-0"></span>Abschätzung Joinkosten

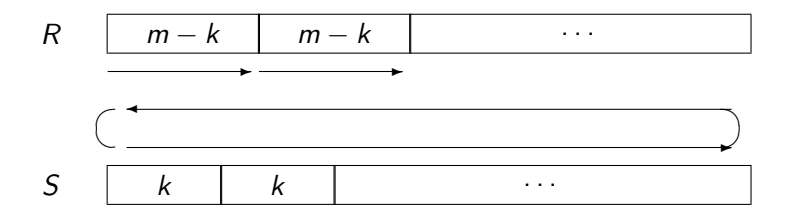

- Durchlaufen aller Seiten von  $R$ :  $b_R$
- Durchläufe der inneren Schleife:  $\lceil b_R/(m k) \rceil$
- Insgesamt:  $b_R + k + \left\lceil \frac{b_R}{m k} \right\rceil \cdot (b_S k)$
- minimal, falls  $k = 1$  und R die kleinere Relation

### <span id="page-39-0"></span>**Joinreihenfolge**

Eine der wichtigsten Optimierungen ist die wahl der Joinreihenfolge

- Joins kommen sehr häufig vor (fast immer)
- Joins sind relativ teuer
- Joins verändern die Zahl der Tupel
- die Joinreihenfolge hat enormen Enfluss auf die Laufzeit

Praktisch alle Datenbanksysteme optimieren die Joinreihenfolge. Das Problem ist NP-hart ⇒ häufig nur Heuristiken

### <span id="page-40-0"></span>Beispiel

Wir betrachten als Beispiel den Nested-Loop-Join. Vereinfachte Kostenfunktion:

$$
C(e_1\boxtimes^{NL}e_2)=|e_1||e_2|
$$

Statistiken einer Beispielanfrage:

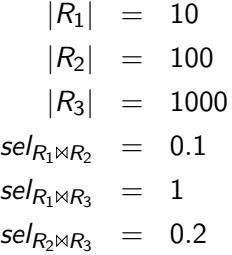

### <span id="page-41-0"></span>Beispiel(2)

Kosten für mögliche Pläne:

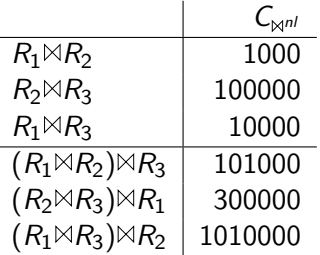

• riesige Unterschiede zwischen den Kosten

i.

×.

- Rückschlüsse von Teilen auf die Gesammtkosten schwierig
- $R_1 \bowtie R_3$  scheint zunächst besser zu sein als  $R_2 \bowtie R_3$  usw.

Komplexes Optimierungsproblem!

### <span id="page-42-0"></span>Greedy-Heuristiken

- Bestimmung der optimalen Joinreihenfolge ist NP-hart
- für große Anfragen sehr aufwendig
- deshalb häufig Heuristiken

Einfacher Ansatz:

- beginne mit einer Relation
- joine die "günstigste" Relation dazu
- wiederhole bis alle gejoined sind

Vermeidet die größten Fehler

### <span id="page-43-0"></span>Greedy-Heuristiken (2)

Einfache Strategie um  $R = \{R_1, \ldots, R_n\}$  anzuordnen:

1. wähle  $R_i \in R$  mit  $|R_i|$  minimal

2. 
$$
S = R_i
$$
 und  $R = R \setminus \{R_i\}$ .

- 3. solange |R| *>* 0
	- 3.1 wähle  $R_i \in R$  mit  $C(S \rtimes R_i)$  minimal.

$$
3.2 S = S \bowtie R_i. R = R \setminus \{R_i\}
$$

4. liefere S als Joinreihenfolge

stark vereinfacht, liefert nur links-tiefe Bäume, oft suboptimal

### <span id="page-44-0"></span>Greedy-Heuristiken (3)

Greedy Kosten zu optimieren oft nicht gut:

- Joins beeinflussen nachfolgende Operatoren
- beliebte Strategie: minimiere  $sel_{\bowtie}$
- funktioniert oft gut

Alternative:

- minimiere  $\frac{1-sel}{C_{\bowtie}}$
- Beschränkungen durch die Joinprädikate
- "richtiger" Algorithmus komplexer als Greedy
- in manchen Fällen optimal

Noch sehr viele Varianten.

### <span id="page-45-0"></span>Dynamisches Programmieren

Standardtechnik für die optimal Joinreihenfolge: Dynamisches Programmieren (DP)

Optimalitätsprinzip: Die optimale Lösung des Gesamtproblems kann aus optimalen Lösungen von Teilproblemen zusammengesetzt werden.

Generelles Vorgehen:

- löse zunächst einfache Teilprobleme optimal
- löse immer kompliziertere Probleme und nutze dabei bekannte Lösungen

### <span id="page-46-0"></span>Dynamisches Programmieren (2)

- 1 erzeuge eine leere DP Tabelle
- 2 trage die Basisrelationen als optimale Lösungen der Größe 1 ein
- 3 für alle Problemgrößen s von 2 bis n
- 4 für alle gelösten Probleme  $(l, r)$ , so dass  $|l| + |r| = s$
- 5 ist  $l \bowtie r$  möglich?
- 6 wenn nein, weiter bei 4
- 7  $T = \{x | x \text{ Relation in } l \text{ oder in } r\}$

$$
8 \qquad p = l \bowtie r
$$

- 9 ist dpTabelle[T] leer oder  $C(p) < C(dpTabelle[T])$ ?
- 10 wenn ja,  $dp$ Tabelle $[T] = p$
- 11 liefere  $dp$ Tabelle $\{\{x|x\}$  ist Basisrelation $\}$ ] als optimale Lösung
	- betrachtet alle relevanten Relationenkombinationen
	- Zeile 5 verhinder ungültige Joins, typischerweise auch Kreuzprodukte

### <span id="page-47-0"></span>Dynamisches Programmieren (3)

- findet die optimale Lösung
- aber im worst case exponentielle Laufzeit
- für sehr große/komplexe nicht mehr durchführbar
- es gibt aber sehr effizente DP Algorithmen (komplexer als der hier vorgestellte)
- grundlegende Annahme: Kostenmodell stimmt
- erfordert oft ein run stats, analyze o.ä.!
- selbst dann noch große Schätzfehler möglich

"Echte" Algorithmen wählen nicht nur die Reihenfolge sondern auch die physischen Operatoren

### <span id="page-48-0"></span>Zusammenfassung

- Anfragebearbeitung und -optimierung sind wichtige Aufgaben eines DBMS
- Es hilft auch als Benutzer Ahnung davon zu haben, da Entwurfsentscheidungen und Anfrageformulierung einen Einfluß auf die Performanz eines DBMS haben